## Rev 1.00.00

## 外付けフラッシュ ROM 書き込み専用で通信用パケットサイズ変更に関する説明

- 1.対象品種と条件
	- · AH8000 コントロールソフト「DEF8K」バージョンVer22.00A から対応
	- · SH7266/67(H-UDU)品種(CAT68501/CAT321も含む)
	- ・SH7268/69( H-UDI )品種
- 2.概要説明
	- ・高速書き込みを可能にするため、外付けフラッシュ ROM 用の書き込みプログラムに連動して、 コントロールソフト「DEF8K」からの通信用パケットサイズを「128 / 256 / 512 Byte」から選択 できるよう機能を追加した。
- 3.実装準備
	- 3-1) 外付けFROMの書き込み用ソフトウェア側の対応
		- 1)定義について

セクター数定義のため、固定番地でロケートされている変数「long SectorMax」に数値 「0x10000」をORする。

例) c:¥Aone¥DEF8K¥ rom-custom¥ SH7268¥ S29GL256P\_BW¥ fromtemp.c 参照

#define EXP\_PACKET 0x10000 //【拡張PACKET】EXP\_PACKEをorすることにより有効になる const long SectorMax = (SECTOR\_MAX | EXP\_PACKET);

2)拡張パケットに対応した書き込みソフトウェアの実装

a.基本フォーマット

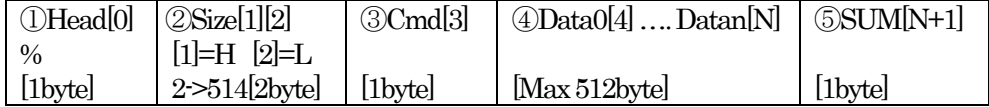

Size ③から⑤までのByte数 ③Cmd 後記で記述 Data 後記でCommand別に記述 Sum [③Cmd ]+[④Data0[4]+…..+Datan[N]を加算した1byte data b. セクターイレーズ用コマンドフォーマット

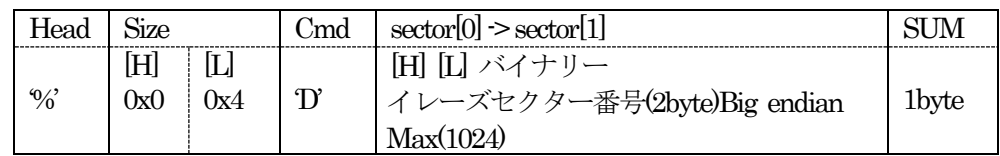

(examples) Sector 番号  $256(0x100)$ 

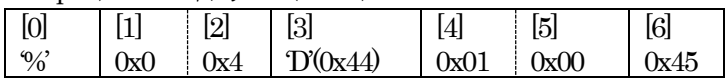

例) c:¥Aone¥DEF8K¥ rom-custom¥ SH7268¥ S29GL256P\_BW¥ fromtemp.c 参照

int FromSectorEraseProc(uint8\_t \*cmd);  ${\rm sector} = ({\rm cmd}[4] \ll 8) \& {\rm Oxff00};$ sector  $| = \text{cmd}[5] \& 0 \text{xf};$ 

c. FROM 書き込み用コマンドフォーマット

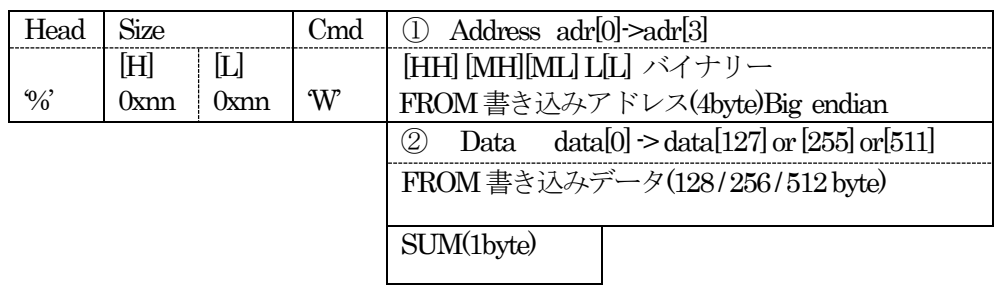

## (examples) Address $(0x123400)$  data $(256$  byte)

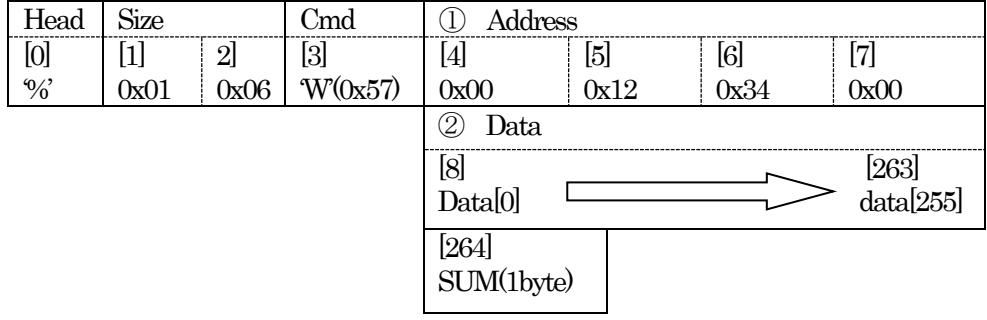

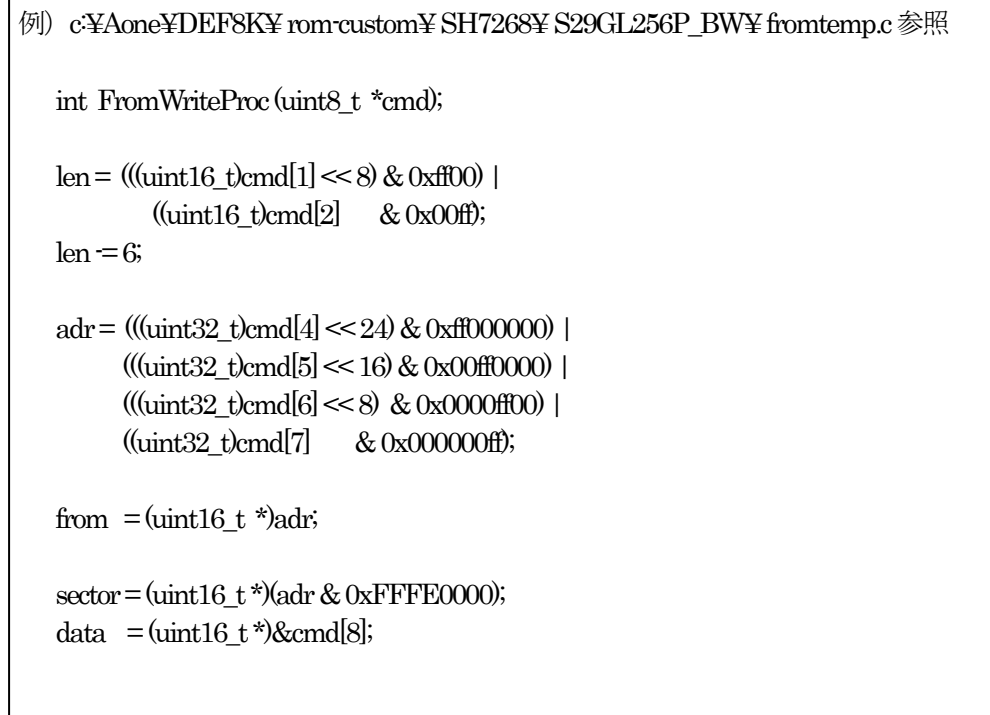

3-2) コントロールソフトウェア (DEF8K) 側の対応

1) パラレル FROM (S29GL256P 等) の場合の<CPU設定>

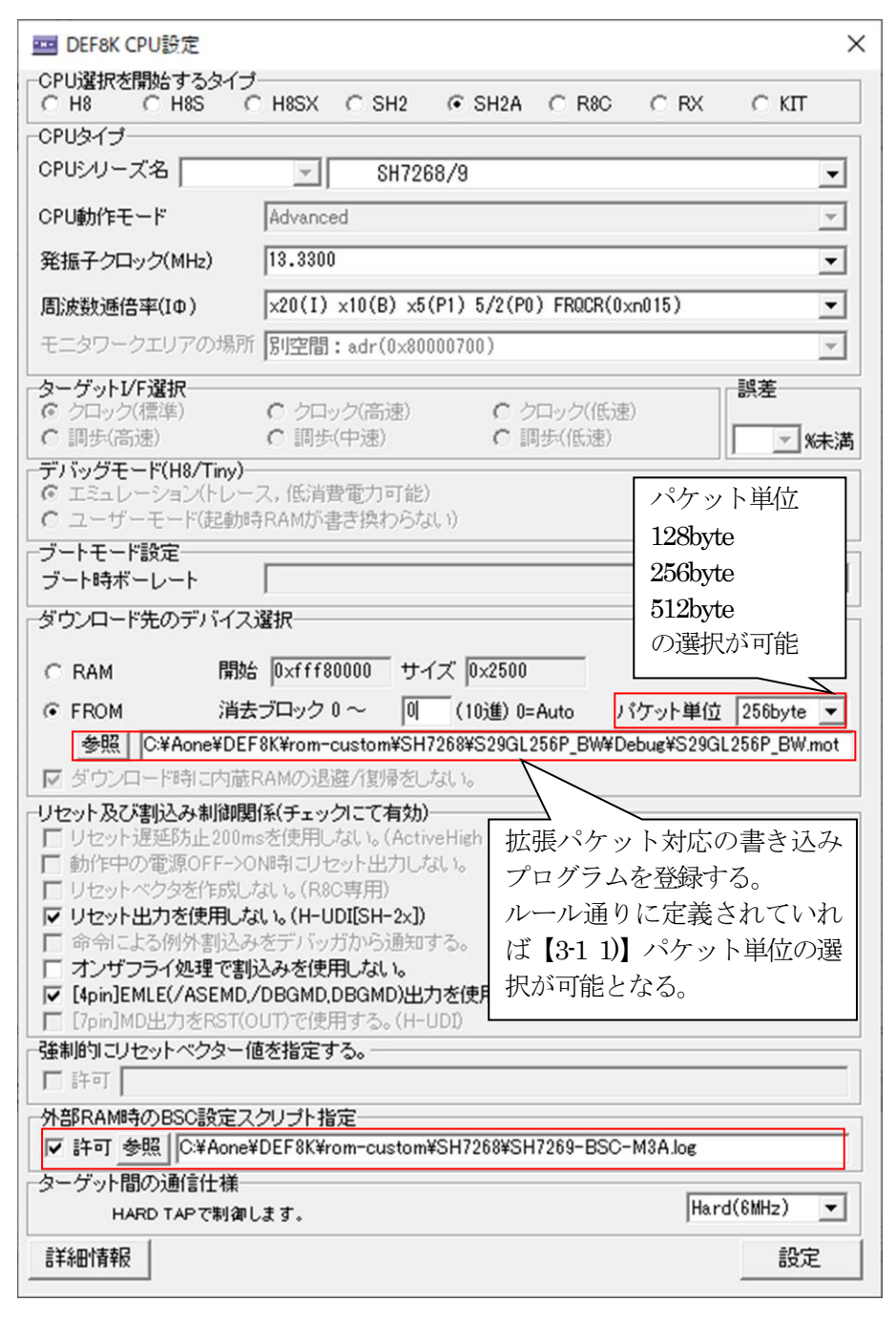

2) シリアル FROM (M25P16等) の場合の<ローダとアプリケーションの登録>

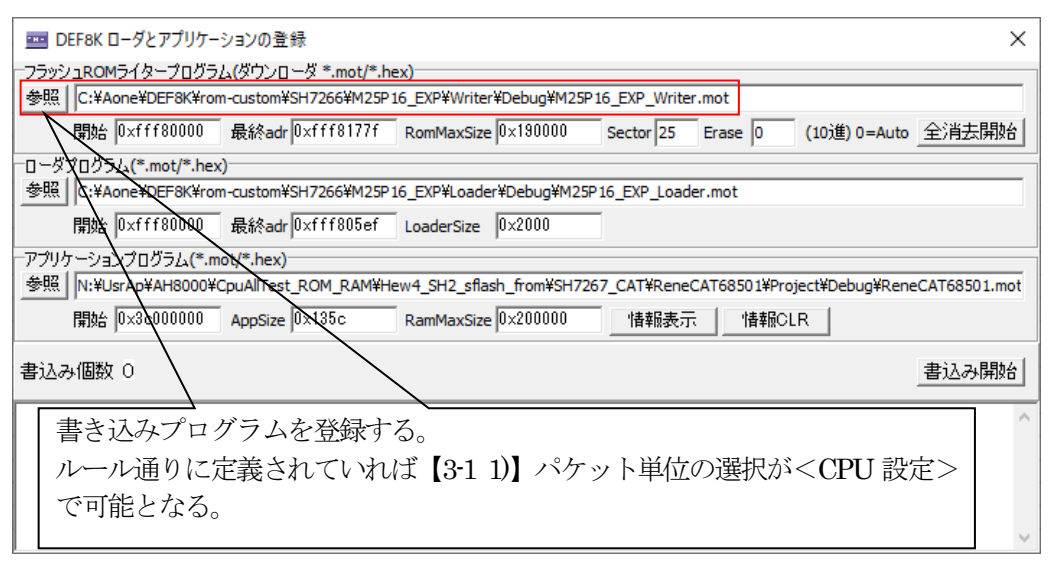

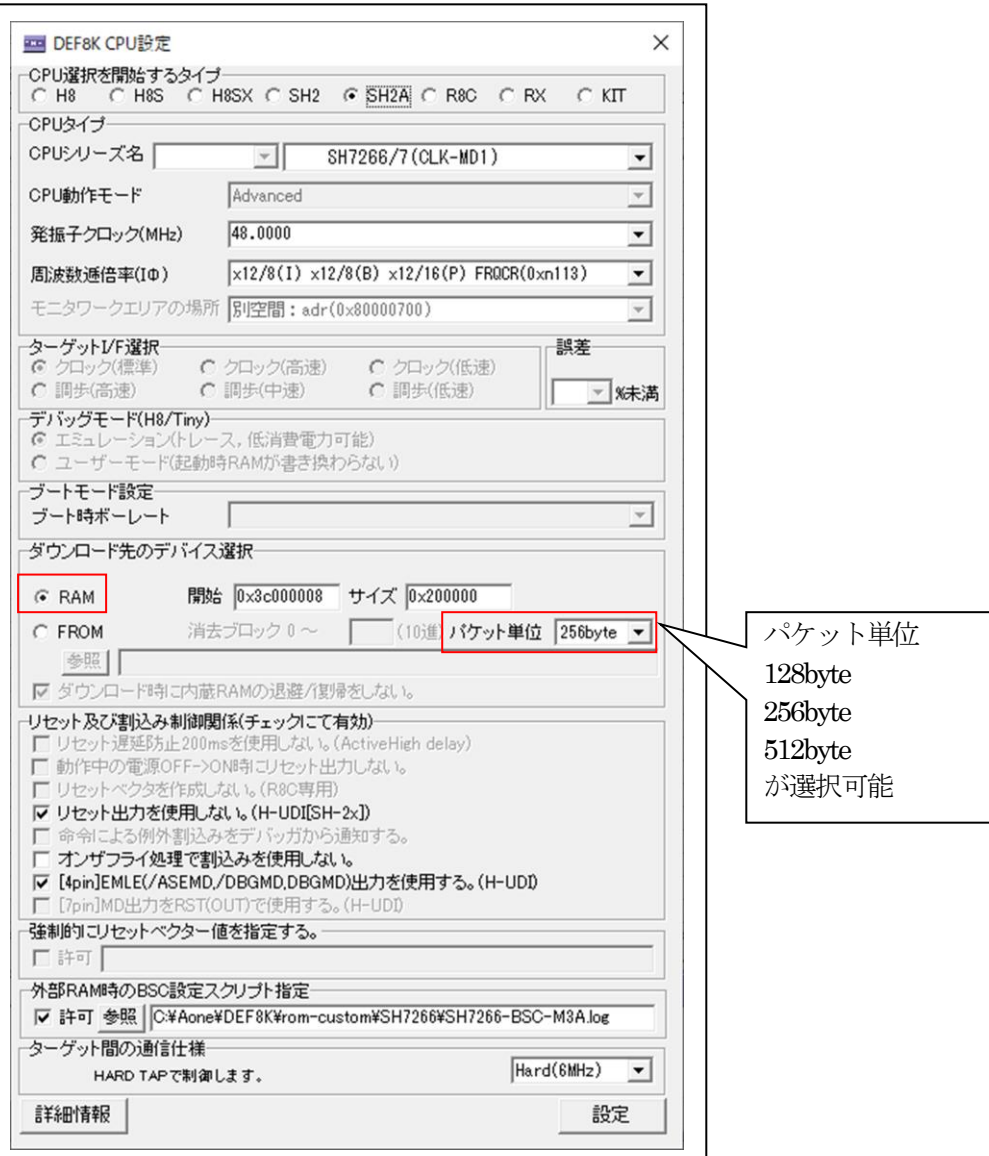

- 4.操作例
- 4-1) パラレルFROM (S29GL256P等) の場合

☆DEF8Kメニュー <オプション>-<フラッシュ ROM 書き込みツール>

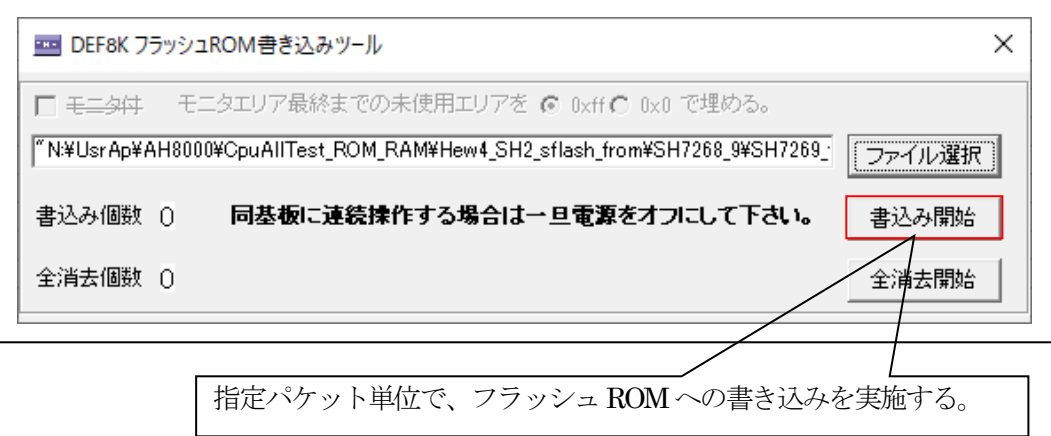

☆DEF8Kメニュー <ファイル>-<ダウンロード>

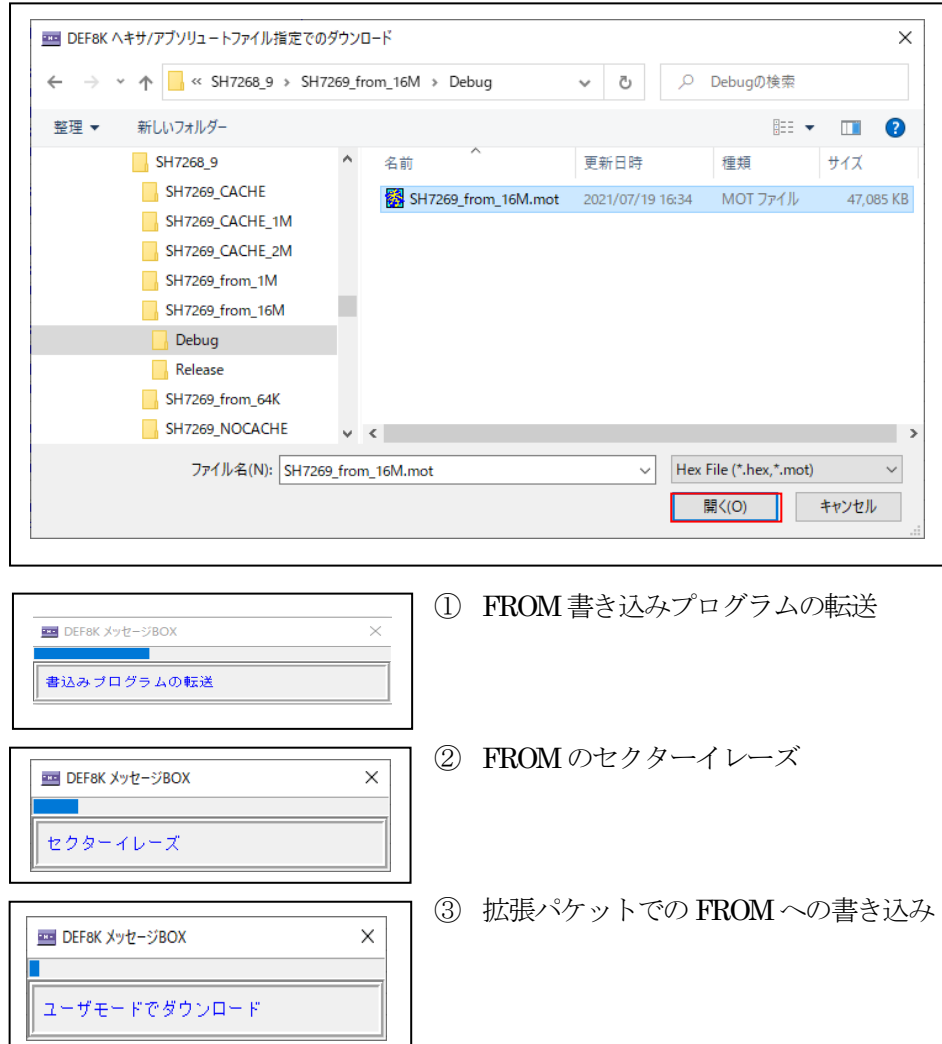

4-2) シリアル FROM (M25P16等) の場合

☆DEF8Kメニュー <オプション>-<ローダとアプリケーションの登録>

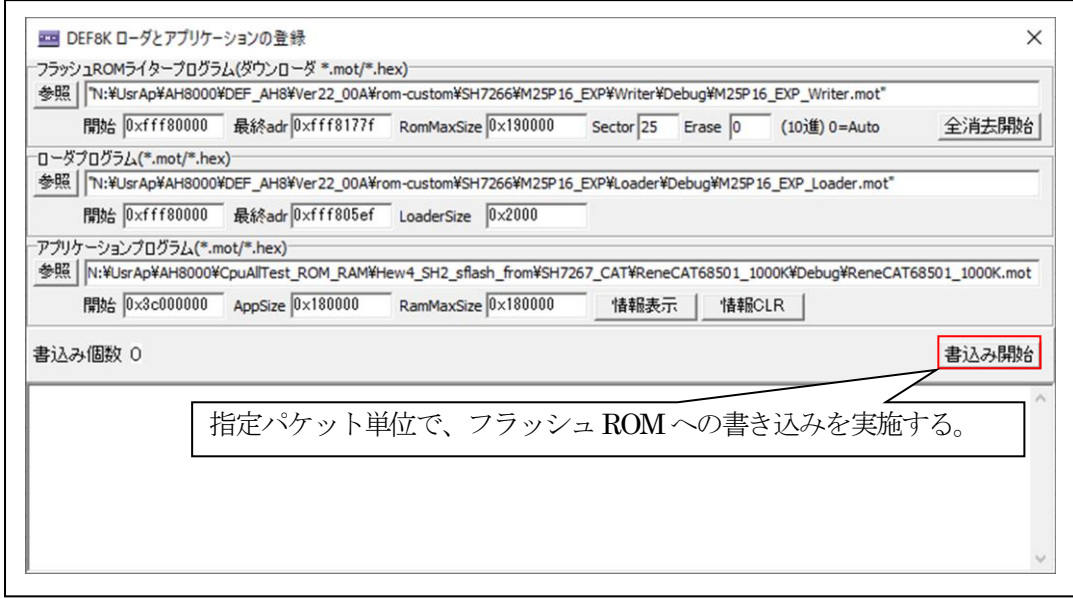

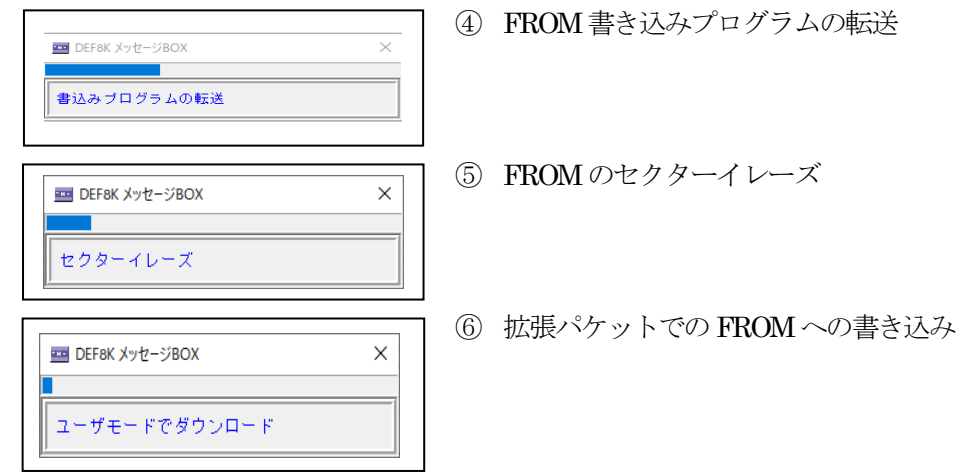

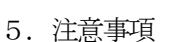

- •本文書の著作権は、エーワン(株)が保有します。
- ・本文書を無断での転載は一切禁止します。
- ・本文書に記載されている内容についての質問やサポートはお受けすることが出来ません。
- ・本文章に関して、ルネサス エレクトロニクス社への問い合わせは御遠慮願います。
- ・本文書の内容に従い、使用した結果、損害が発生しても、弊社では一切の責任は負わないもの とします。
- ・本文書の内容に関して、万全を期して作成しましたが、ご不審な点、誤りなどの点がありまし たら弊社までご連絡くだされば幸いです。
- ・本文書の内容は、予告なしに変更されることがあります。

〒486-0852

愛知県春日井市下市場町6-9-20 エーワン株式会社 https://www.aone.co.jp

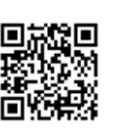

ククエーワン株式会社